# Package 'ccrtm'

February 26, 2021

Type Package

Title Coupled Chain Radiative Transfer Models

Version 0.1.6

Date 2021-02-22

Description A set of radiative transfer models to quantitatively describe the absorption, reflectance and transmission of solar energy in vegetation, and model remotely sensed spectral signatures of vegetation at distinct spatial scales (leaf,canopy and stand). The main principle behind ccrtm is that many radiative transfer models can form a coupled chain, basically models that feed into each other in a linked chain (from leaf, to canopy, to stand, to atmosphere). It allows the simulation of spectral datasets in the solar spectrum (400-2500nm) using leaf models as PROSPECT5, 5b, and D which can be coupled with canopy models as 'FLIM', 'SAIL' and 'SAIL2'. Currently, only a simple atmospheric model ('skyl') is implemented. Jacquemoud et al 2008 provide the most comprehensive overview of these models <doi:10.1016/j.rse.2008.01.026>.

License GPL  $(>= 2)$ 

URL <https://github.com/MarcoDVisser/ccrtm>

BugReports <https://github.com/MarcoDVisser/ccrtm/issues>

Imports graphics, grDevices, stats, testthat, Rcpp (>= 1.0.3), expint, pracma LinkingTo Rcpp Repository CRAN RoxygenNote 7.0.2 NeedsCompilation yes Author Marco D. Visser [aut, cre] Maintainer Marco D. Visser <marco.d.visser@gmail.com> **Depends** R  $(>= 3.5.0)$ Date/Publication 2021-02-26 08:50:02 UTC

## <span id="page-1-0"></span>R topics documented:

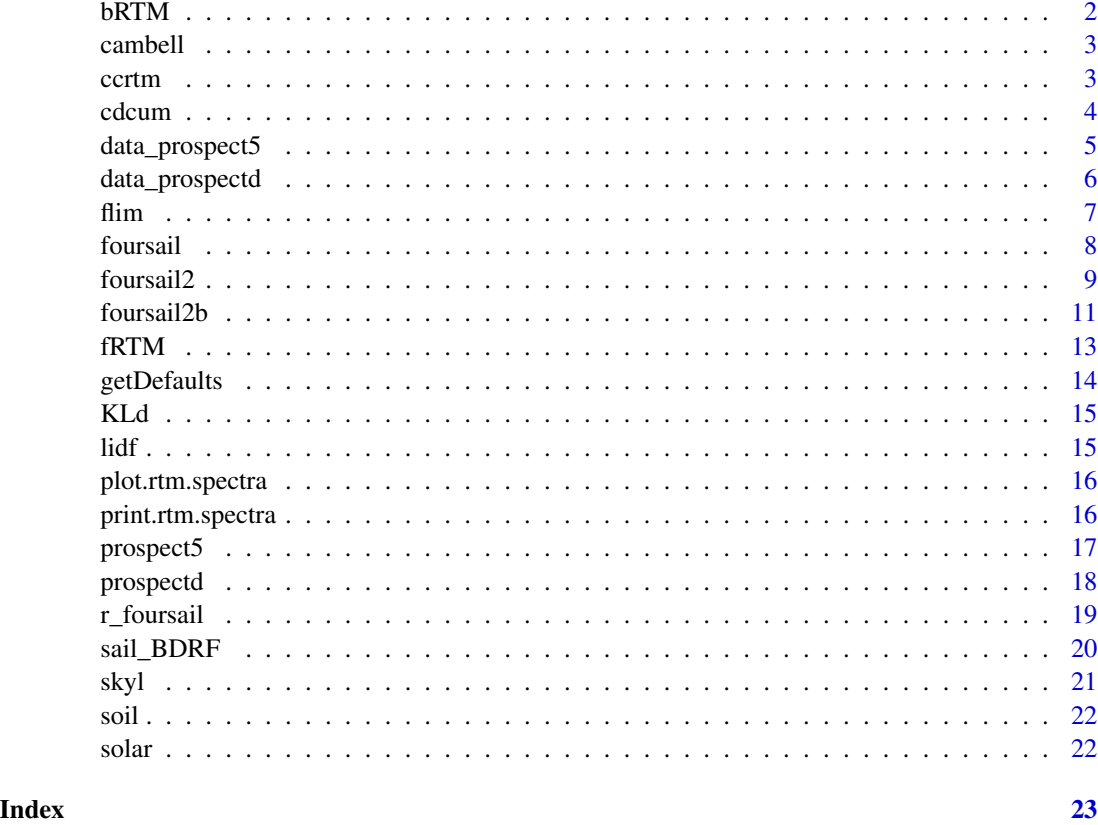

bRTM *Generates an invertable model for backward implementation of Radiative Transfer Models*

### Description

Generates an invertable model for backward implementation of Radiative Transfer Models

### Usage

```
bRTM(fm = rho ~ prospect5, data = NULL, pars = NULL, fixed = NULL,
 wl = 400:2500)
```
### Arguments

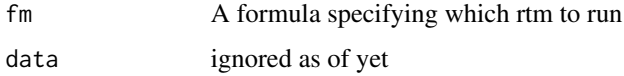

### <span id="page-2-0"></span>cambell 3

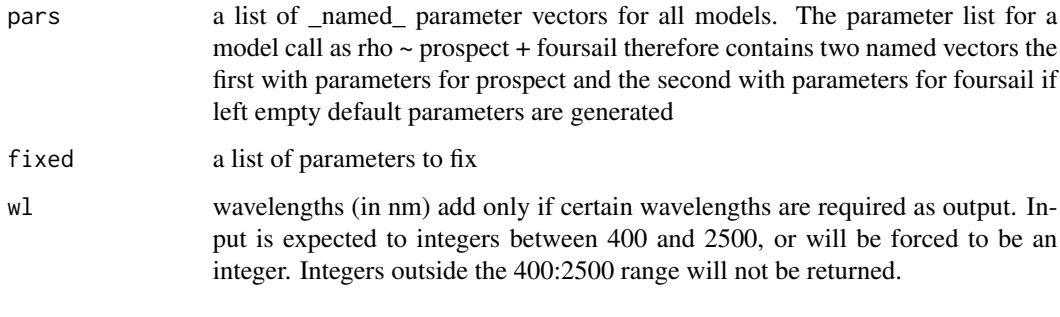

cambell *Leaf inclination distribution function Ellipsoidal distribution function*

### Description

Leaf inclination distribution function Ellipsoidal distribution function

### Usage

cambell(ala, tx1, tx2)

### Arguments

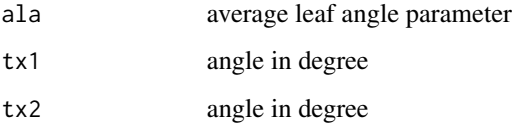

### Value

angle fraction value

ccrtm *ccrtm: Coupled Chain Radiative Transfer Models.*

### Description

A collection of radiative transfer models that can form a coupled chain to model radiative transfer across multiple spatial scales from leaf to canopy to stand.

<span id="page-3-0"></span>4 cdcum control and the control of the control of the control of the control of the control of the control of the control of the control of the control of the control of the control of the control of the control of the con

### Details

Currently implemented models:

- $[1]$  = PROSPECT 5, 5B and D
- [2] = FOURSAIL, and FOURSAIL2
- $[3] = FLIM$

Currently being tested or to be implemented models

- [1] = LIBERTY, PROCOSINE
- $[2] = INFORM$

### Author(s)

Marco D. Visser

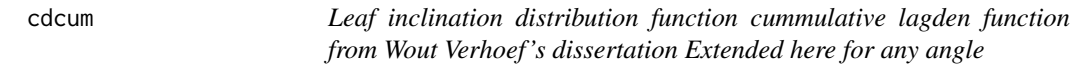

### Description

Leaf inclination distribution function cummulative lagden function from Wout Verhoef's dissertation Extended here for any angle

### Usage

cdcum(a, b, theta)

### Arguments

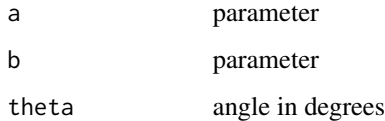

### Value

angle fraction value

<span id="page-4-0"></span>data\_prospect5 *refractive index and specific absorption coefficient for PROSPECT 5*

### Description

see http://teledetection.ipgp.jussieu.fr/prosail/ for more details on the data.

### Usage

data(prospect5)

### details

\*\*\*\*\*\*\*\*\*\*\*\*\*\*\*\*\*\*\*\*\*\*\*\*\*\*\*\*\*\*\*\*\*\*\*\*\*\*\*\*\*\*\*\*\*\*\*\*\*\*\*\*\*\*\*\*\*\*\*\*\*\*\*\*\*\*\*\*\*\*\* data\_prospect5 (february, 25th 2008) The dataset contains the following labels (columns): \*\*\*\*\*\*\*\*\*\*\*\*\*\*\*\*\*\*\*\*\*\*\*\*\*\*\*\*\*\*\*\*\*\*\*\*\*\*\*\*\*\*\*\*\*\*\*\*\*\*\*\*\*\*\*\*\*\*\*\*\*\*\*\*\*\*\*\*\*\*\*

- $[1]$  = wavelength (nm)
- [2] = refractive index of leaf material ( or the ratio of the velocity of light in a vacuum to its velocity in "leaf medium").
- [3] = specific absorption coefficient of chlorophyll (a+b) (cm2.microg-1)
- [4] = specific absorption coefficient of carotenoids (cm2.microg-1)
- [5] = specific absorption coefficient of brown pigments (arbitrary units)
- $[6]$  = specific absorption coefficient of water (cm-1)
- $[7]$  = specific absorption coefficient of dry matter (g.cm-1)
- $[8]$  = direct light
- $[9]$  = diffuse light
- $[10] =$  dry soil
- $[11]$  = wet soil

### references

Feret et al. (2008), PROSPECT-4 and 5: Advances in the Leaf Optical Properties Model Separating Photosynthetic Pigments, Remote Sensing of Environment

<span id="page-5-0"></span>

see http://teledetection.ipgp.jussieu.fr/prosail/ for more details on the data.

### Usage

data(prospectd)

### details

\*\*\*\*\*\*\*\*\*\*\*\*\*\*\*\*\*\*\*\*\*\*\*\*\*\*\*\*\*\*\*\*\*\*\*\*\*\*\*\*\*\*\*\*\*\*\*\*\*\*\*\*\*\*\*\*\*\*\*\*\*\*\*\*\*\*\*\*\*\*\* data\_prospect5 (february, 25th 2008) The dataset contains the following labels (columns): \*\*\*\*\*\*\*\*\*\*\*\*\*\*\*\*\*\*\*\*\*\*\*\*\*\*\*\*\*\*\*\*\*\*\*\*\*\*\*\*\*\*\*\*\*\*\*\*\*\*\*\*\*\*\*\*\*\*\*\*\*\*\*\*\*\*\*\*\*\*\*

- $[1]$  = wavelength (nm)
- [2] = refractive index of leaf material ( or the ratio of the velocity of light in a vacuum to its velocity in "leaf medium").
- $[3]$  = specific absorption coefficient of chlorophyll (a+b) (cm2.microg-1)
- [4] = specific absorption coefficient of carotenoids (cm2.microg-1)
- [5] = specific absorption coefficient of brown pigments (arbitrary units)
- $[6]$  = specific absorption coefficient of water (cm-1)
- $[7]$  = specific absorption coefficient of dry matter (g.cm-1)
- $[8]$  = direct light
- $[9]$  = diffuse light
- $[10] =$  dry soil
- $[11]$  = wet soil

### references

Feret et al. (2008), PROSPECT-4 and 5: Advances in the Leaf Optical Properties Model Separating Photosynthetic Pigments, Remote Sensing of Environment

<span id="page-6-0"></span>The FLIM model was first described by Rosema et al (1992). In FLIM forests are assumed a discontinous mix of tree crowns and gaps. Reflectance is modelled in terms of the probabilty to observe either a gap (background) or a tree crown. Both gaps and crowns may be shaded.

### Usage

 $flim(Rc, Rg, To = NULL, Ts = NULL, params, area =  $10000$ )$ 

### Arguments

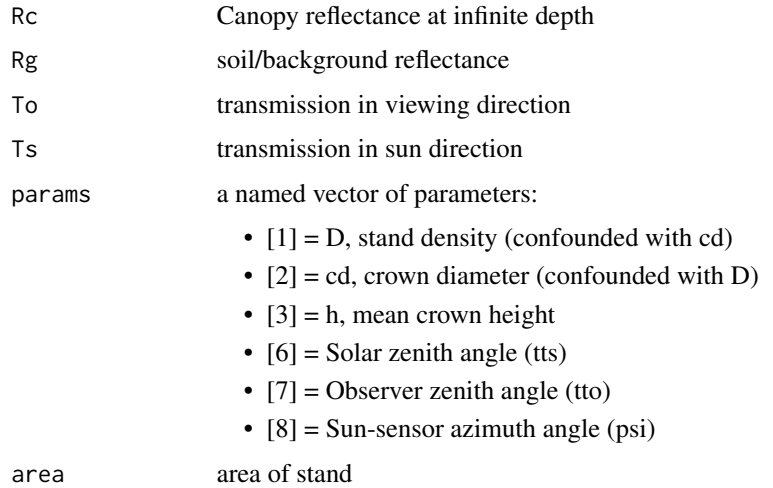

### Details

Confounded parameters pairs cannot be inversely estimated, one of the pairs should be set to 1.

### Value

a list with reflectance, and the fractions of shaded and sunexplosed crowns, shaded and sun exposed open space.

### References

Rosema, A., Verhoef, W., Noorbergen, H., Borgesius, J.J. (1992). A new forest light interaction model in support of forest monitoring. Remote Sens. Environ. 42, 23-41.

<span id="page-7-0"></span>The foursail (or 4SAIL) radiative transfer model is commonly used to simulate bidirectional reflectance distribution functions within vegetation canopies. Foursail (4SAIL) refers to "Scattering by Arbitrary Inclined Leaves" in a 4-stream model. The four-streams represents the scattering and absorption of upward, downward and two directional radiative fluxes with four linear differential equations in a 1-D canopy. The model was initially developed by Verhoef (1984), who extended work by Suits (1971) 4-steam model.

### Usage

foursail(rho, tau, bgr, param)

### Arguments

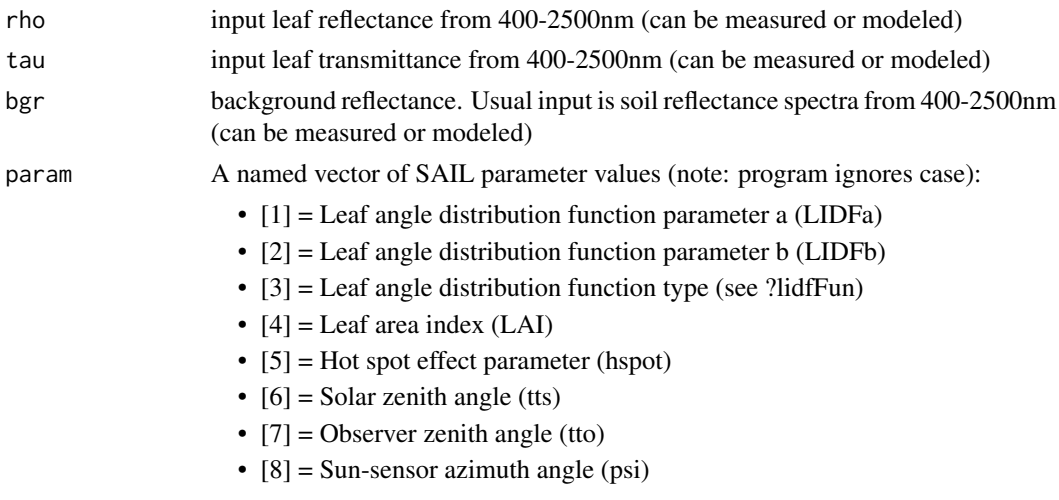

### Value

spectra matrixwith 4 reflectance factors and canopy transmission for wavelengths 400 to 2500nm:

- [1] = bi-hemispherical reflectance (rddt). White-sky albedo: the reflectance of the canopy under diffuse illumination. The BRDF integrated over all viewing and illumination directions.
- [2] = hemispherical directional reflectance (rsdt). Black-sky albedo: reflectance of a surface under direct light without a diffuse component. It is the integral of the BRDF over all viewing directions.
- [3] = directional hemispherical reflectance (rdot). Diffuse reflectance in the vieweing direction.
- [4] = bi-directional reflectance (rsot). The ratio of reflected radiance in the viewing direction to the incoming radiant flux in the solar direction.

### <span id="page-8-0"></span>foursail2 9

- [5] = Canopy transmission of diffuse light through the canopy (taud).
- [6] = transmission of direct light through the canopy (taus).

### References

Suits, G.H., 1971. The calculation of the directional reflectance of a vegetative canopy. Remote Sens. Environ. 2, 117-125.

Verhoef, W. (1984). Light scattering by leaf layers with application to canopy reflectance modeling: The SAIL model. Remote Sens. Environ. 16, 125-141.

### Examples

```
## lower-level implementation example
## see ?fRTM for the typical mode of simulation
## e.g. fRTM(rho~prospectd+foursail)
## 1) get parameters
params<-getDefaults(rho~prospectd+foursail)
## getDefaults("foursail") will also work
bestpars<-params$foursail$best
## ensure the vector is named
names(bestpars) <- rownames(params$foursail)
## 2) get leaf reflectance and transmission
rt<-fRTM(rho+tau~prospectd)
## 3) get soil reflectance to model background reflectance
data(soil)
## a linear mixture soil model
bgRef<- bestpars["psoil"]*soil[,"drySoil"] + (1-bestpars["psoil"])*soil[,"wetSoil"]
## 4) run 4SAIL
foursail(rt[,"rho"],rt[,"tau"],bgRef,bestpars)
```
foursail2 *R implementation of the foursail2 model with 2 canopy layers.*

### Description

The foursail2 model is a two layer implementation of the foursail model described in Verhoef and Bach (2007). Layers are assumed identical in particle inclination and hotspot, but may differ in the relative density and types of particles (see foursail2b for a layer specific inclination angle). In comparison to foursail, the background (soil), can now be non-Lambertain, having it own 4 stream BDRF (not implemented here but may be input by the user). There are two types of particles, generalized to primary and secondary (originally termed "green" and "brown" particles). The realtive abundance of the secondary particle in the top canopy is regulated by the dissociation paramerter.The model 4SAIL2 combines with prospect, libery or procosine for the reflectance

and transmittance of the particles, and with the the foursail or Hapke elements for the background reflectance. If run alone, these require direct inputs which could be measured leaf reflectance.

### Usage

```
foursail2(rhoA, tauA, rhoB = NULL, tauB = NULL, bgr, rsobgr = NULL,
  rdobgr = NULL, rsdbgr = NULL, rddbgr = NULL, param)
```
### Arguments

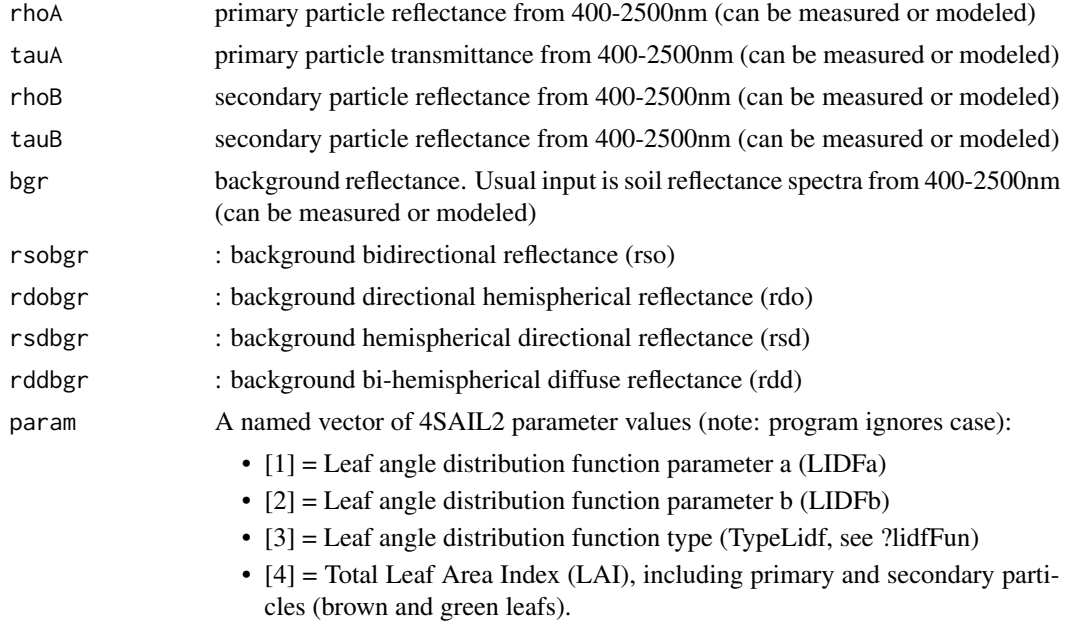

- [5] = fraction secondary particles ("brown leaf fraction", fb)
- $[6]$  = Canopy dissociation factor for secondary particles ("diss")
- [7] = Hot spot effect parameter (hspot). Often defined as the ratio of mean leaf width and canopy height.
- $[7]$  = vertical crown coverage fraction (Cv), models clumping in combination with parameter zeta.
- [7] = tree shape factor (zeta), defined as the ratio of crown diameter and height.
- $[6]$  = Solar zenith angle (tts)
- $[7]$  = Observer zenith angle (tto)
- [8] = Sun-sensor azimuth angle (psi)

### Value

spectra matrixwith 4 reflectance factors and canopy transmission for wavelengths 400 to 2500nm:

• [1] = bi-hemispherical reflectance (rddt). White-sky albedo: the reflectance of the canopy under diffuse illumination. The BRDF integrated over all viewing and illumination directions. Diffuse reflectance for diffuse incidence.

### <span id="page-10-0"></span>foursail $2b$  11

- [2] = hemispherical directional reflectance (rsdt). Black-sky albedpo: reflectance of a surface under direct light without a diffuse component. It is the integral of the BRDF over all viewing directions. Diffuse reflectance for direct solar incidence.
- [3] = directional hemispherical reflectance (rdot). Diffuse reflectance in the vieweing direction.
- [4] = bi-directional reflectance (rsot). The ratio of reflected radiance in the viewing direction to the incoming radiant flux in the solar direction.

### References

Verhoef, W., Bach, H. (2007). Coupled soil-leaf-canopy and atmosphere radiative transfer modeling to simulate hyperspectral multi-angular surface reflectance and TOA radiance data. Remote Sens. Environ. 109, 166-182.

### Examples

## see ?foursail for lower-level implementations fRTM(rho~prospect5+foursail2)

foursail2b *R implementation of the foursail2 model with 2 canopy layers.*

### Description

The foursail2b model is a two layer implementation of the foursail model described in Zhang et al (2005). Layers are assumed identical in hotspot, but may differ in the relative density, inclination and types of particles. In comparison to foursail, the background (soil), can now be non-Lambertain, having it own 4-stream BDRF. There are two types of particles, generalized to primary and secondary (originally termed "green" and "brown" particles). The realtive abundance of the secondary particle in the top canopy is regulated by the dissociation paramerter.The model 4SAIL2 combines with prospect, libery or procosine for the reflectance and transmittance of the particles, and with the the foursail or Hapke elements for the background reflectance. If run alone, these require direct inputs which could be measured leaf reflectance.

### Usage

```
foursail2b(rhoA, tauA, rhoB = NULL, tauB = NULL, bgr, rsobgr = NULL,rdobgr = NULL, rsdbgr = NULL, rddbgr = NULL, param)
```
### Arguments

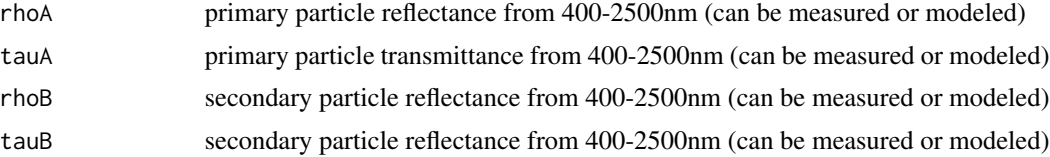

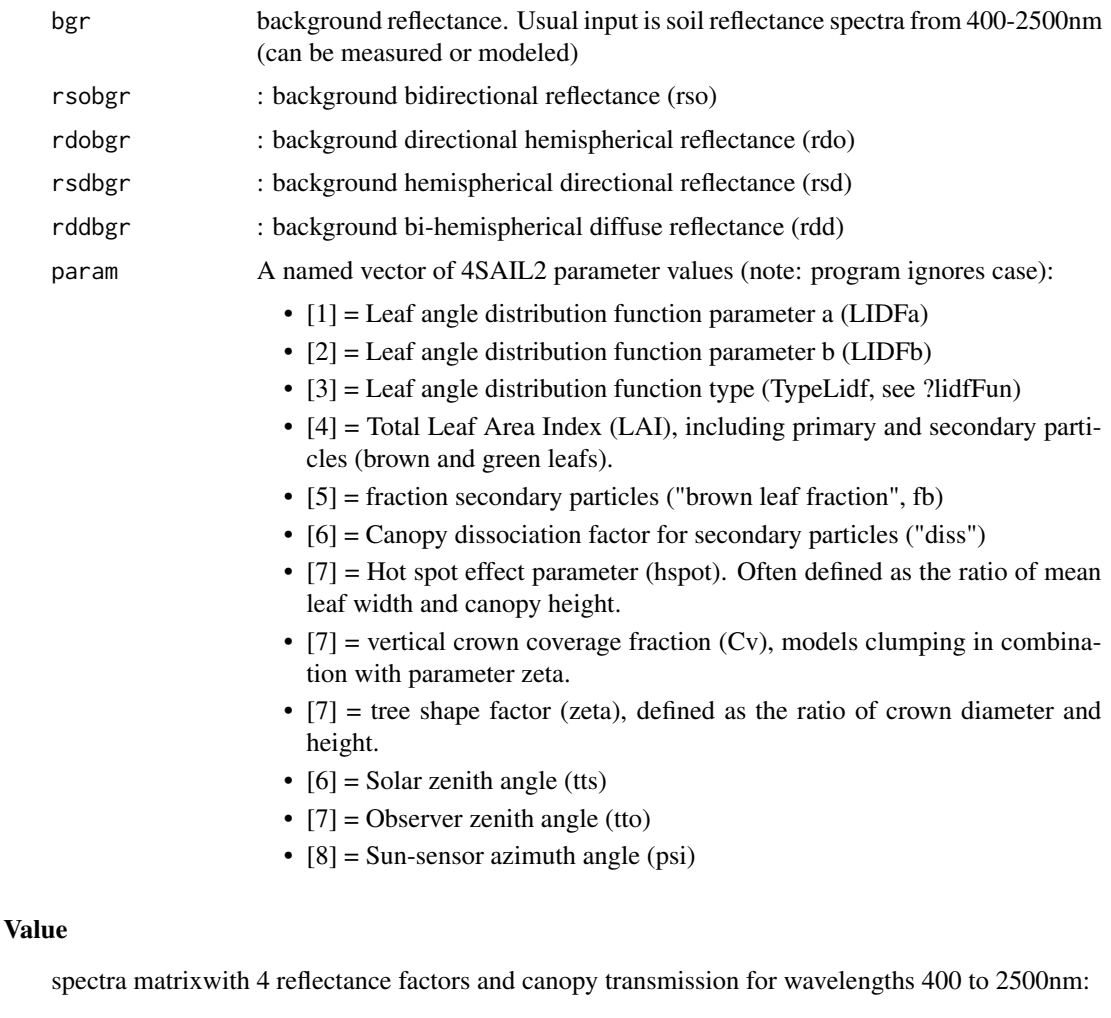

- [1] = bi-hemispherical reflectance (rddt). White-sky albedo: the reflectance of the canopy under diffuse illumination. The BRDF integrated over all viewing and illumination directions. Diffuse reflectance for diffuse incidence.
- [2] = hemispherical directional reflectance (rsdt). Black-sky albedpo: reflectance of a surface under direct light without a diffuse component. It is the integral of the BRDF over all viewing directions. Diffuse reflectance for direct solar incidence.
- [3] = directional hemispherical reflectance (rdot). Diffuse reflectance in the vieweing direction.
- [4] = bi-directional reflectance (rsot). The ratio of reflected radiance in the viewing direction to the incoming radiant flux in the solar direction.

### References

Zhang, Q., Xiao, X., Braswell, B., Linder, E., Baret, F., Moore, B. (2005). Estimating light absorption by chlorophyll, leaf and canopy in a deciduous broadleaf forest using MODIS data and a radiative transfer model. Remote Sens. Environ. 99, 357-371.

### <span id="page-12-0"></span> $fRTM$  13

### Examples

```
## see ?foursail for lower-level implementations
fRTM(rho~prospectd+foursail2b)
```
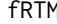

**Forward implementation of coupled Radiative Transfer Models.** 

### Description

Forward implementation of coupled Radiative Transfer Models.

### Usage

```
fRTM(fm = rho + tau ~ propect5 + four sail, pars = NULL,wl = 400:2500)
```
### Arguments

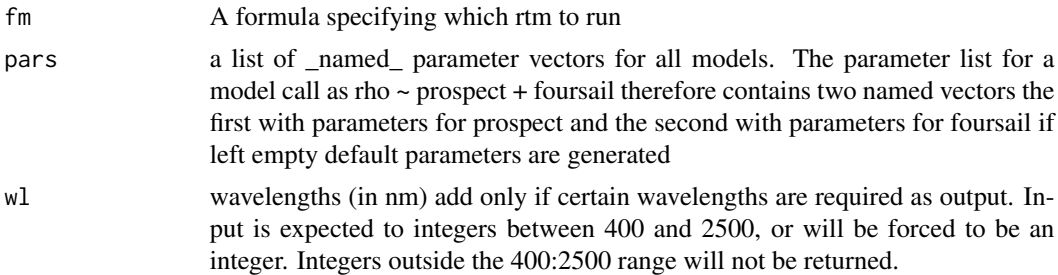

### Value

spectra matrix with reflectance (and transmission, depending on the formula inputs). See seperate model helpfiles for details.

### Examples

```
## setup graphics for plots
oldpar<-par()
par(mfrow=c(3,2))
## get reflectance for a leaf
ref <- fRTM(rho~prospect5)
plot(ref,main="Prospect 5")
```
## get reflectance and transmission for a leaf reftrans <- fRTM(rho+tau~prospect5) plot(reftrans,main="Prospect 5")

## get reflectance for a single layered canopy

```
ref <- fRTM(rho~prospect5+foursail)
plot(ref,main="Prospect 5 + 4SAIL")
## get reflectance for a 2 layered canopy with two leaf types
ref <- fRTM(rho~prospectd+prospect5+foursail2)
plot(ref,main="Prospect D + Prospect 5 + 4SAIL2")
## edit the parameters: sparse vegatation LAI
parlist<- list(prospect5=NULL,prospectd=NULL,foursail2=c(LAI=0.05))
## update reflectance
ref <- fRTM(rho~prospect5+prospectd+foursail2,parlist)
plot(ref,main="LAI=0.05")
## change leaf area index to dense vegetation
parlist$foursail2["LAI"]<-8.5
## update reflectance
ref <- fRTM(rho~prospect5+prospectd+foursail2,parlist)
plot(ref,main="LAI=8.5")
```

```
par(oldpar)
```
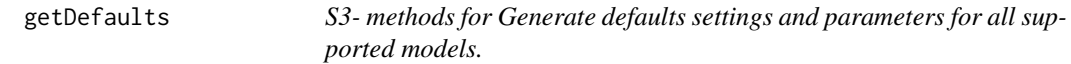

S3- methods for Generate defaults settings and parameters for all supported models.

### Usage

```
getDefaults(model = NULL, ...)
```
### Arguments

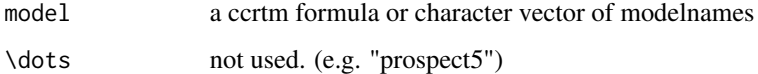

### Value

a data.frame with default model parameters

<span id="page-14-0"></span>

Kullback-Lieber divergence function  $D$ (spec1  $\parallel$  spec2) = sum(spec1  $*$  log(spec1 / spec2))

### Usage

KLd(spec1, spec2)

### Arguments

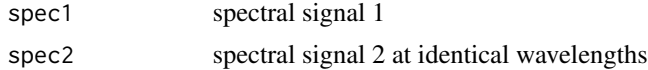

### Value

the KL divergence between the vector inputs

lidf *Leaf inclination distribution models s3 method for calling leaf models*

### Description

Leaf inclination distribution models s3 method for calling leaf models

### Usage

lidf(pars)

### Arguments

pars a parameter vector with a class lidf.[modelnumber]. Models include: •  $[1]$  = Dlagden distribution  $(1, 1$ idf.1) • [2] = Ellipsoid (Campebll) distribution (2, lidf.2) •  $[3]$  = Beta distribution (3, lidf.3) •  $[4]$  = One parameter beta distribution (4, lidf.4) Models 1 and 2 are the standard models from the SAIL model

### Value

a vector of proportions for each leaf angle calculated from each leaf inclination model

<span id="page-15-0"></span>plot.rtm.spectra *Plot RTM return spectra vs. wavelength*

### Description

Plot RTM return spectra vs. wavelength

### Usage

```
## S3 method for class 'rtm.spectra'
plot(x, \ldots)
```
### Arguments

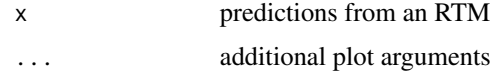

### Value

plots to the device a ccrtm standard spectra plot based on the function call returned from fRTM.

print.rtm.spectra *Plot RTM return spectra vs. wavelength*

### Description

Plot RTM return spectra vs. wavelength

### Usage

```
## S3 method for class 'rtm.spectra'
print(x, \ldots)
```
### Arguments

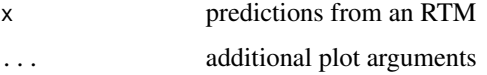

### Value

prints the standard information from a simulated ccrtm spectra plot

<span id="page-16-0"></span>

The PROSPECT5(b) leaf reflectance model. The model was implemented based on Jacquemoud and Ustin (2019), and is further described in detail in Feret et al (2008). PROSPECT models use the plate models developed in Allen (1969) and Stokes (1862). Set Cbrown to 0 for prospect version 5.

### Usage

prospect5(param)

### Arguments

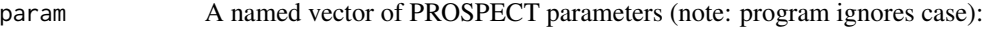

- $[1] =$  leaf structure parameter  $(N)$
- $[2] =$  chlorophyll a+b content in ug/cm2 (Cab)
- $[3]$  = carotenoids content in ug/cm2 (Car)
- $[4]$  = brown pigments content in arbitrary units (Cbrown)
- $[5]$  = equivalent water thickness in g/cm2 (Cw)
- $[6]$  = leaf dry matter content in g/cm2 lma (Cm)

### Value

spectra matrix with leaf reflectance and transmission for wavelengths 400 to 2500nm:

- $[1] =$  leaf reflectance (rho)
- $[2]$  = leaf transmission (tau)

### References

Jacquemoud, S., and Ustin, S. (2019). Leaf optical properties. Cambridge University Press.

Feret, J.B., Francois, C., Asner, G.P., Gitelson, A.A., Martin, R.E., Bidel, L.P.R., Ustin, S.L., le Maire, G., Jacquemoud, S. (2008), PROSPECT-4 and 5: Advances in the leaf optical properties model separating photosynthetic pigments. Remote Sens. Environ. 112, 3030-3043.

Allen W.A., Gausman H.W., Richardson A.J., Thomas J.R. (1969), Interaction of isotropic ligth with a compact plant leaf, Journal of the Optical Society of American, 59:1376-1379.

Stokes G.G. (1862), On the intensity of the light reflected from or transmitted through a pile of plates, Proceedings of the Royal Society of London, 11:545-556.

<span id="page-17-0"></span>

The PROSPECTD leaf reflectance model. The model was implemented based on Jacquemoud and Ustin (2019), and is further described in detail in Feret et al (2017). PROSPECT models use the plate models developed in Allen (1969) and Stokes (1862).

### Usage

prospectd(param)

### Arguments

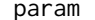

A named vector of PROSPECT parameters (note: program ignores case):

- $[1]$  = leaf structure parameter  $(N)$
- $[2]$  = chlorophyll a+b content in ug/cm2 (Cab)
- $[3]$  = carotenoids content in ug/cm2 (Car)
- $[4]$  = Leaf anthocyanin content (ug/cm2) (Canth)
- $[5]$  = brown pigments content in arbitrary units (Cbrown)
- $[6]$  = equivalent water thickness in g/cm2 (Cw)
- $[7]$  = leaf dry matter content in g/cm2 lma (Cm)

### Value

spectra matrix with leaf reflectance and transmission for wavelengths 400 to 2500nm:

- $[1]$  = leaf reflectance (rho)
- $[2] =$  leaf transmission (tau)

### References

Jacquemoud, S., and Ustin, S. (2019). Leaf optical properties. Cambridge University Press.

Feret, J.B., Gitelson, A.A., Noble, S.D., Jacquemoud, S. (2017). PROSPECT-D: Towards modeling leaf optical properties through a complete lifecycle. Remote Sens. Environ. 193, 204-215.

Allen W.A., Gausman H.W., Richardson A.J., Thomas J.R. (1969), Interaction of isotropic ligth with a compact plant leaf, Journal of the Optical Society of American, 59:1376-1379.

Stokes G.G. (1862), On the intensity of the light reflected from or transmitted through a pile of plates, Proceedings of the Royal Society of London, 11:545-556.

<span id="page-18-0"></span>

The pure R version of foursail is included in the package as an easy way to review the code, and to check more optimized versions against. Model originally developed by Wout Verhoef.

### Usage

r\_foursail(rho, tau, bgr, param)

### Arguments

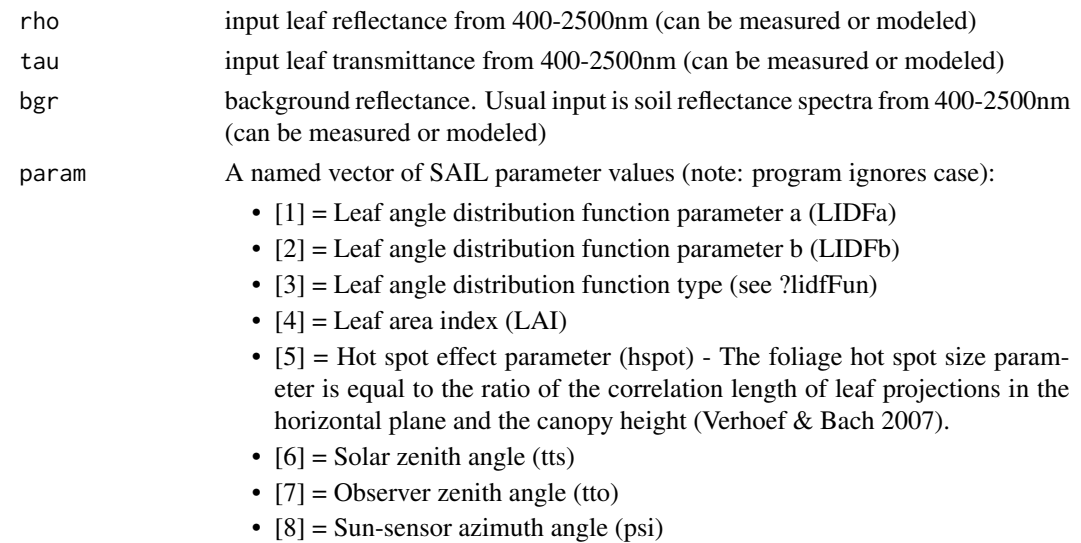

### Value

spectra matrixwith 4 reflectance factors and canopy transmission for wavelengths 400 to 2500nm:

- [1] = bi-hemispherical reflectance (rddt). White-sky albedo: the reflectance of the canopy under diffuse illumination. The BRDF integrated over all viewing and illumination directions.
- [2] = hemispherical directional reflectance (rsdt). Black-sky albedo: reflectance of a surface under direct light without a diffuse component. It is the integral of the BRDF over all viewing directions.
- [3] = directional hemispherical reflectance (rdot). Diffuse reflectance in the vieweing direction.
- [4] = bi-directional reflectance (rsot). The ratio of reflected radiance in the viewing direction to the incoming radiant flux in the solar direction.
- [5] = Canopy transmission of diffuse light through the canopy (taud).
- [6] = transmission of direct light through the canopy (taus).

### <span id="page-19-0"></span>Author(s)

Marco D. Visser (R implementation)

sail\_BDRF *The SAIL BDRF function*

### Description

The SAIL BDRF function

### Usage

```
sail_BDRF(w, lai, sumint, tsstoo, rsoil, rdd, tdd, tsd, rsd, tdo, rdo, tss,
  too, rsod)
```
### Arguments

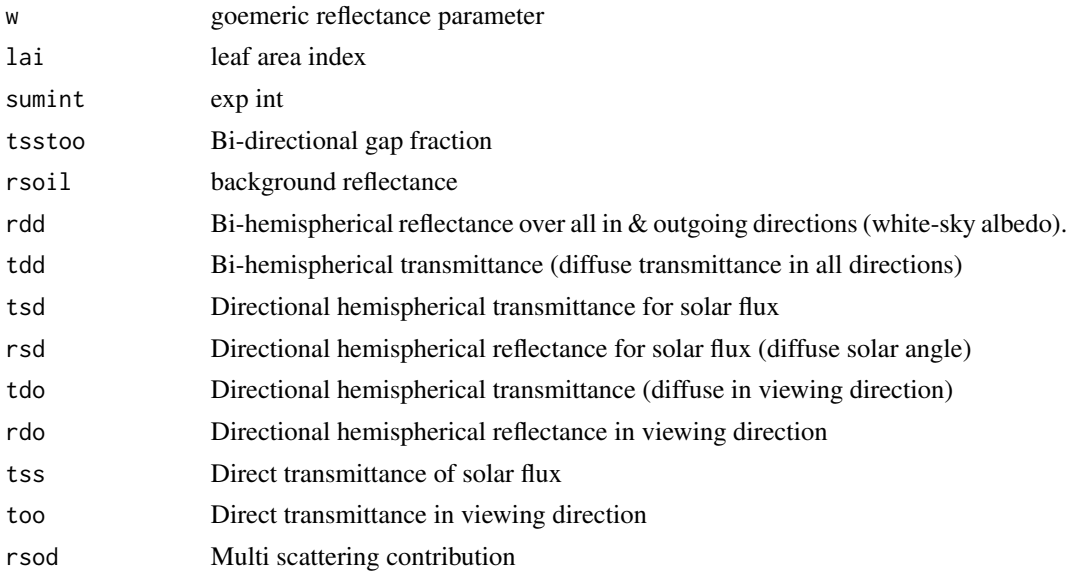

### Value

spectra matrixwith 4 reflectance factors and canopy transmission for wavelengths 400 to 2500nm:

- [1] = bi-hemispherical reflectance (rddt). White-sky albedo: the reflectance of the canopy under diffuse illumination. The BRDF integrated over all viewing and illumination directions.
- [2] = hemispherical directional reflectance (rsdt). Black-sky albedo: reflectance of a surface under direct light without a diffuse component. It is the integral of the BRDF over all viewing directions.
- [3] = directional hemispherical reflectance (rdot). Diffuse reflectance in the vieweing direction.
- <span id="page-20-0"></span>• [4] = bi-directional reflectance (rsot). The ratio of reflected radiance in the viewing direction to the incoming radiant flux in the solar direction.
- [5] = Canopy transmission of diffuse light through the canopy (taud).
- [6] = transmission of direct light through the canopy (taus).

skyl *Sky light model*

### Description

Simple atmospherical model that builds on recommendations from Francois et al. (2002).

### Usage

```
skyl(rddt, rsdt, rdot, rsot, Es, Ed, tts, skyl = NULL)
```
### Arguments

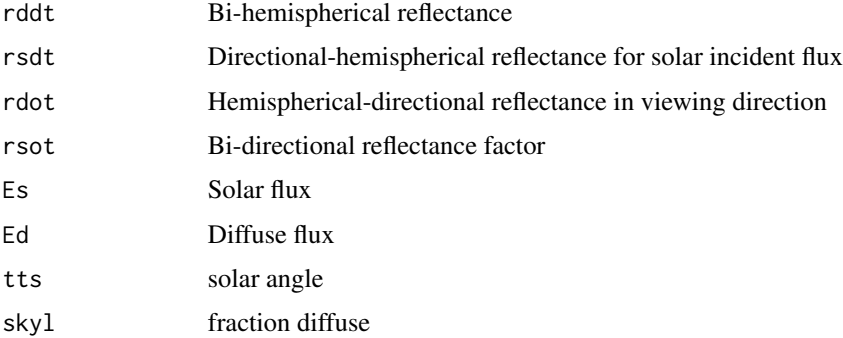

### Value

a list with hemispherical and directional reflectance. rt<-fRTM(rho~prospect5+foursail) skyl(rt[,"rddt"],rt[,"rsdt"],rt[,"rdot"], Es=solar[,1],Ed=solar[,2],tts=45,skyl=NULL)

### References

Francois, C., Ottle, C., Olioso, A., Prevot, L., Bruguier, N., Ducros, Y.(2002). Conversion of 400- 1100 nm vegetation albedo measurements into total shortwave broadband albedo using a canopy radiative transfer model. Agronomie 22, 611-618.

### Examples

data(solar)

<span id="page-21-0"></span>

soil reflectance

### Usage

data(soil)

### details

\*\*\*\*\*\*\*\*\*\*\*\*\*\*\*\*\*\*\*\*\*\*\*\*\*\*\*\*\*\*\*\*\*\*\*\*\*\*\*\*\*\*\*\*\*\*\*\*\*\*\*\*\*\*\*\*\*\*\*\*\*\*\*\*\*\*\*\*\*\*\*

- $[1]$  = wet soil
- $[2] = \text{dry soil}$

### references

Feret et al. (2008), PROSPECT-4 and 5: Advances in the Leaf Optical Properties Model Separating Photosynthetic Pigments, Remote Sensing of Environment

solar *direct and diffuse light*

### Description

direct and diffuse light

### Usage

data(solar)

### details

\*\*\*\*\*\*\*\*\*\*\*\*\*\*\*\*\*\*\*\*\*\*\*\*\*\*\*\*\*\*\*\*\*\*\*\*\*\*\*\*\*\*\*\*\*\*\*\*\*\*\*\*\*\*\*\*\*\*\*\*\*\*\*\*\*\*\*\*\*\*\*

- $[1]$  = direct light
- $[2]$  = diffuse light

### references

Feret et al. (2008), PROSPECT-4 and 5: Advances in the Leaf Optical Properties Model Separating Photosynthetic Pigments, Remote Sensing of Environment

# <span id="page-22-0"></span>Index

```
∗ datasets
    data_prospect5, 5
    data_prospectd, 6
    soil, 22
    solar, 22
bRTM, 2
cambell, 3
ccrtm, 3
ccrtm-package (ccrtm), 3
cdcum, 4
data_prospect5, 5
data_prospectd, 6
flim, 7
foursail, 8
foursail2, 9
foursail2b, 11
fRTM, 13
getDefaults, 14
KLd, 15
lidf, 15
plot.rtm.spectra, 16
print.rtm.spectra, 16
prospect5, 17
prospectd, 18
r_foursail, 19
sail_BDRF, 20
skyl, 21
soil, 22
solar, 22
```